## **CPE 101 slides based on UW course**

**N-1**

© 2000 UW CSE **N-2**

## **Lecture 19: Strings**

#### **Overview**

**Concepts this lecture String constants Null-terminated array representation String library <strlib.h> String initializers Arrays of strings**

## **Chapter 9**

**Read Sections 9.1, 9.2, and 9.4: 9.1: String Basics**

**Table 9.1 for summary of common functions**

**N-3**

**N-6**

**9.2: String Assignment**

**9.4: String Comparison**

## **Character Data in Programs**

**Names, messages, labels, headings, etc. All of these are common in computer**

**applications**

**All involve characters: usually multiple characters**

**N-4 So far, our ability to handle these things in C** is very limited

## **Characters and Strings**

**Character constants (literals): single quotes 'a', 'A', '0', '1', '\n', ' ', 'B', 'i', 'l' , '\0'**

**null character**

#### **Characters and Strings**

**Character constants (literals): single quotes 'a', 'A', '0', '1', '\n', ' ', 'B', 'i', 'l' , '\0'**

**null character** *String constants* **(literals): double quotes**

**"Turner is a madman!"**

**"The answer is %.2f. \n"**

### **String Representation (1)**

**Strings are stored in char arrays Programming convention: a null character '\0' is stored at the end**

**string representation**

**"sample" <sup>s</sup> <sup>a</sup> <sup>m</sup> <sup>p</sup> <sup>l</sup> <sup>e</sup> \0**

**N-7**

## **String Representation (2)**

**'\0' included in string constants automatically Programmer must take pains to be sure it is present elsewhere when needed**

**Samplie**<sup>10</sup>

#### **String Representation (3)**

**Character arrays holding strings must have room for '\0' following the actual data**

**The empty string "" occupies 1 char Character and string constants are not the same: 'x' and "x" are different. How?**

**s a m p l e \0 N-9 s a m p l e \0**

### **Why the Null ?**

**This '/0' is an interesting solution to the reading or writing to the character array problem, how?**

**(Think about the old sentinel controlled loops….)**

**N-10**

**String Operations**

**Common needed operations: Copy (assignment) Compare Find length Concatenate (combine strings) I/O**

**Unfortunately...**

#### **What You Can't Do Always remember: Strings** *are arrays*

**They have the limitations of arrays**

**Can't assign one string to another with =**

**Can't compare strings with ==, <=**

**n s a m p l e n such things i slamiplie But there are library functions to help do such things <sup>s</sup> <sup>a</sup> <sup>m</sup> <sup>p</sup> <sup>l</sup> <sup>e</sup> \0**

## **String Library: <string.h>**

**Standard C includes a library of string functions**

**use** *#include <string.h>* **Library functions: Require proper null-terminated ('\0') strings as arguments**

**Produce null-terminated strings as results (usually!!!)**

**N-13 s a m p l e \0 N-14**

**N-16**

## **String Length:** *strlen*

*strlen* **returns the length of its string argument Does not count the null '\0' at the end (why?)**

**Examples: The length of "A" is 1 The length of "" is 0**

*k = strlen("null-terminated string");*

**stores 22 in** *k* $M = \frac{1}{15}$  **<b>N-15** 

## **Size (of array) vs. Length of strings**

**What is the diff? Remember this!**

**length is # of chars not incl. '\0' size of array includes (at least) the '\0' in addition to that.**

# **A** *strlen* **implementation**

**/\* \* return the length of string s, i.e., \* number of characters before terminating '\0',**

**\* or equivalently, index of first '\0'.**

- **\*/ int strlen( char s[ ] )**
- **{**

**}**

**int n = 0; while ( s[n] != '\0') n = n + 1 ;**

**return n;**

## **String Assignment:** *strcpy*

*strcpy(dest, source);*

**Copies characters from** *source* **to** *dest* **Copies up to, and including the first '\0' found**

**N-17**

**Be sure that** *dest* **is large enough to hold the result!**

# **String Assignment:**

**Examples**

*#***include <string.h> ... char medium[21] ;**

**char big[1000] ;**

**char small[5] ;**

**strcpy(medium, "Four score and seven" ) ;**

**N-18 medium: Four score and seven\0**

## **String Assignment:**

**N-19**

**N-22**

**Examples char medium[21 ]; char big[1000] ; char small[5] ; strcpy(big, medium) ; strcpy(big, "Bob") ;** **String Assignment: Examples**

## **char medium[21 ];**

**char big[1000] ; char small[5] ; strcpy(big, medium) ; strcpy(big, "Bob") ; big: Four score and seven\0?????...**

# **N-20**

## **String Assignment:**

**Examples char medium[21 ];**

**char big[1000] ;**

**char small[5] ;**

## **strcpy(big, medium) ; strcpy(big, "Bob") ;**

**big: Four score and seven\0?????...**

**N-21 big: Bob\0 score and seven\0?????...**

## **String Assignment Dangers**

**char medium[ 21]; char big[1000] ; char small[5] ; strcpy(small, big) ;**

**strcpy(small, medium) ; /\* looks like trouble... \*/**

## **String Assignment Dangers**

**char medium[ 21]; char big[1000] ; char small[5] ; strcpy(small, big) ;**

**strcpy(small, medium) ; /\* looks like trouble... \*/**

**N-23**

**small: Bob\0?**

## **String Assignment Dangers**

**char medium[ 21]; char big[1000] ; char small[5] ;**

**strcpy(small, big) ; strcpy(small, medium) ; /\* looks like trouble... \*/**

**small: Bob\0?**

**small:** Four score and seven\0 \*\*\*

## **What went wrong?**

## **NOTE AND EMPHASIZE -**

**writing off the end of the array is NOT a compiler (syntax) error!**

**It does NOT necessarily give a runtime error either, the program may run with corrupted data!**

**N-25 (subtle and very difficult bugs may result in your program output!) N-26**

#### **A** *strcpy* **implementation**

*/\* copy source string into dest, stopping with '\0' \*/* **void strcpy(char dest[ ], char source[ ]) {**

- 
- **int i = 0; while (source[ i ] != '\0') { dest[ i ] = source[ i ] ; i ++;**

**} dest[ i ] = '\0' ;**

**} /\* why write the '\0' outside the loop? \*/**

#### **String Concatenation:** *strcat*

To append means to place one string directly<br>"after another<br>"geek" appended to "csc" should result in<br>"cscgeek"

*strcat(dest, source);*

Appends characters from so*urce* to *dest*<br>Copy is stored starting at first '\0' in *dest*<br>Copies up to, and including the first '\0' in

*source* **Be sure that** *dest* **is large enough!**

**N-27**

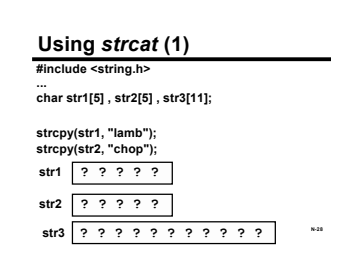

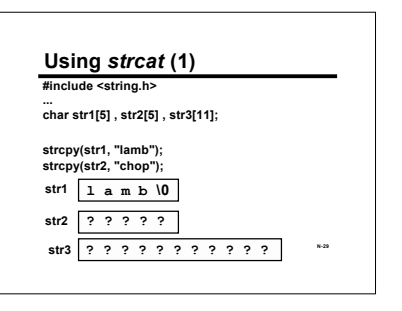

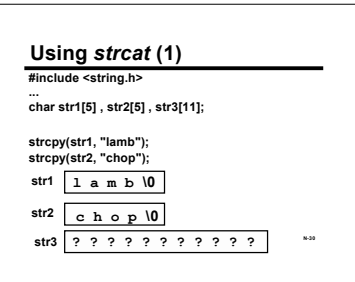

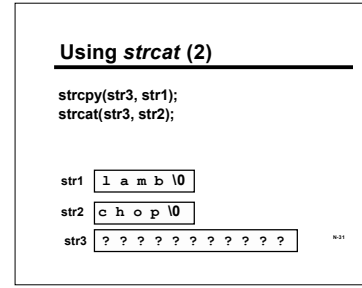

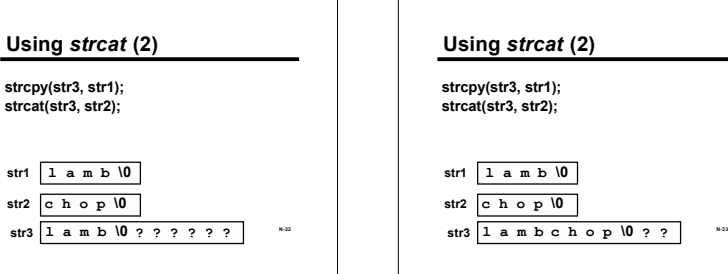

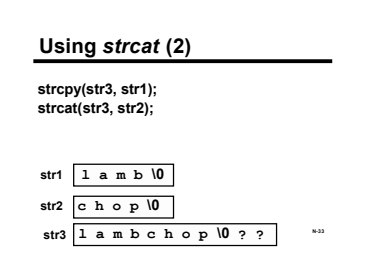

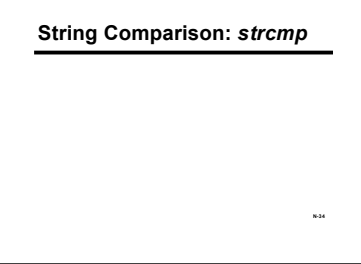

### **String Comparison:** *strcmp*

*strcmp(s1, s2);*

**Compares** *s1* **to** *s2* **and** *returns an int* **describing the comparison**

**N-35** *Negative* **if** *s1* **is less than** *s2 Zero* **if** *s1* **equals** *s2 Positive* **if** *s1* **is greater than** *s2 (why does this make sense?)* **N-36**

## **Comparing Strings**

*strcmp* **compares corresponding characters until it finds a mismatch. "lamb" is less than "wolf" "lamb" is less than "lamp"**

**"lamb" is less than "lambchop"**

**'\0' ought to come first or last?**

**(How natural is all this in C? Recall ascii …**

**and also Unicode.)**

## **Using** *strcmp* **(1)**

*Don't treat the result of strcmp as a Boolean***! Test the result as an integer**

**if (strcmp(s1,s2) == 0) printf("same\n");**

**(what integers represent True and False in C? Now you see the problem? See next slide.)**

**N-37**

#### **Using** *strcmp* **(2)**

**If you treat the result of** *strcmp* **as a Boolean, it probably won't do what you want**

**if (strcmp(s1,s2)) printf("yikes!");**

**prints** *yikes* **if s1 and s2 are** *different!*

**N-38**

**N-41**

#### **String I/O**

*scanf* **and** *printf* **can read and write C** strings<br>Format code is %s<br>"\0" termination handled properly<br>Be sure there's enough space for data<br>plus '\0" on input!

**#define MAX\_INPUT 2000 char buffer [MAX\_INPUT];**

**N-39 … scanf("%s", buffer); /\* no '&' needed here, why? \*/**

## **Security**

**Notice that buffer could be overwritten, scanf does not check bounds.**

**An attacker can write his (her!) own code in the memory locations after buffer and run their own code on your system.**

## **Many Functions in** *<string.h>*

*strcat, strncat* **concatenation** *strcmp, strncmp* **comparison** *strtod, strtol, strtoul* **conversion**

**Lots of others: look in Appendix B.**

Related useful functions in <ct/pe.*h>*<br>| convert case,check category, etc. cometrations in casingle char:<br>| convert case, check category, etc.<br>See a textbook or reference manual state of the convert case, check category,

#### **Many Functions in** *<string.h>*

*strcat, strncat* **concatenation** *strcmp, strncmp* **comparison** *strtod, strtol, strtoul* **conversion**

**Lots of others: check your favorite reference.**

**Related useful functions in** *<ctype.h>* **operations on a single char: convert case, check category, etc.**

## **Using Libraries of Functions**

**To use strings effectively in C, use functions from string.h**

**Using libraries is very typical of C programming ANSI C standard libraries such as stdio.h, string.h, ctype.h**

**Application-specific libraries: (thousands of them exist)**

**N-43 You can't be an effective programmer without being able to quickly master new libraries of functions, but .... N-44 N-44 N-44 N-44 N-44 N-44 N-44 N-44** 

## **String functions note**

**Be sure you understand how to use functions before utilizing them in your programs (labs, etc.)**

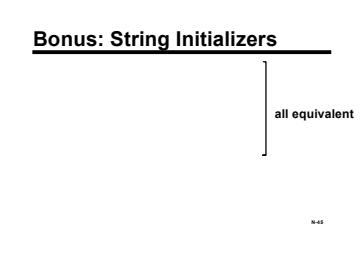

# **Bonus: String Initializers char pet[5] = { 'l', 'a', 'm', 'b', '\0' } ;**

char pet[5];<br>pet[0] = 'l'; pet[1] = 'a'; pet[2] = 'm';<br>pet[3] = 'b';pet[4] = '\0'; **char pet[5] = "lamb" ; /\* careful with length! \*/ all equivalent**

**N-46 But not: char pet[5]; pet <sup>=</sup> "lamb" ; /\* No** *array assignment* **in <sup>C</sup> \*/ Remember that initializers are not assignment statements! And, remember the array length for "lamb" is 5, need the null character at the end!**

## **Bonus: Arrays of Strings**

**char month[12][10] = { "January", "February",**

**... "September", /\* longest month: 9 letters \*/**

**... "December" } ;**

## **Strings Summary**

**Definition: Null-terminated array of char**

**N-47 ... printf ("%s is hot \n", month[7] ); /\* August \*/ N-48** Strings are not a unique type in C (a<br>special kind of an array...)<br>They share most limitations of arrays<br>scanf/print<sup>e</sup>. Ws<br>scanfor in the setting h> library functions<br>Assignment: *strcpy*<br>Length: *strien*<br>strcat and many

**Major Pitfall: overrunning available space**